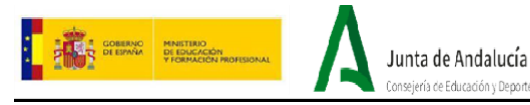

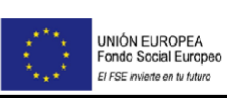

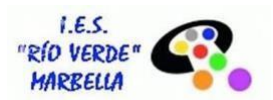

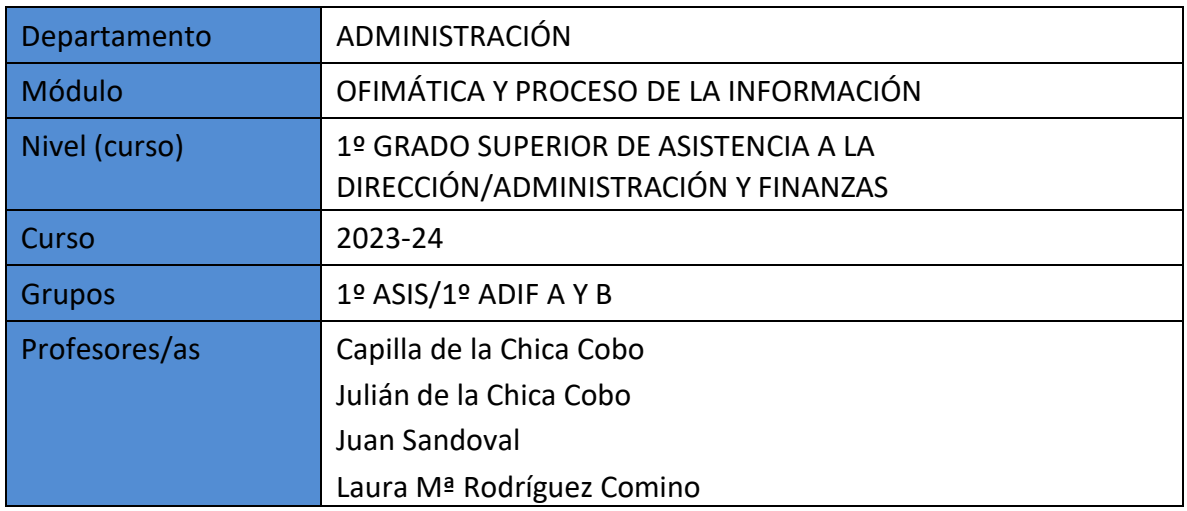

#### **DATOS GENERALES DEL MÓDULO**

El módulo Ofimática y Procesos de la Información queda identificado por los siguientes elementos:

- Módulo: Ofimática y Procesos de la Información
- Código: 0649
- Duración: 192 horas que se desarrollan a lo largo de los tres trimestres del curso.
- Horas semanales: 6 horas.
- Curso: Primero de Asistencia a la Dirección
- Equivalencia de créditos ECTS: 12 créditos

Las horas totales correspondientes a este módulo son 192 horas (6 horas semanales). Existe en el curso actual un grupo en turno de mañana en el que se imparte este módulo como aula bilingüe francés. Se destinan al idioma de francés 2 horas semanales, por lo que este grupo solo dispondrá de 4 horas semanales para este módulo, que hacen un total de 128 horas totales para el curso completo.

Tomaremos en cuenta que una sesión equivale a 1 hora a lo largo de esta programación didáctica.

A) OBJETIVOS, SECUENCIA Y DISTRIBUCIÓN TEMPORAL DE LOS CONTENIDOS, RESULTADOS DE APRENDIZAJE, CRITERIOS DE EVALUACIÓN Y RELACIÓN ENTRECOMPETENCIAS, OBJETIVOS Y RESULTADOS DE APRENDIZAJE.

#### **OBJETIVOS**

La formación del módulo contribuye a alcanzar los objetivos generales de este ciclo formativo que se relacionan a continuación:

b) Analizar los documentos o comunicaciones que se utilizan en la empresa reconociendo su estructura, elementos y características para elaborarlos.

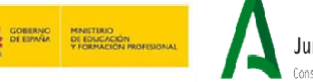

Junta de Andalucía

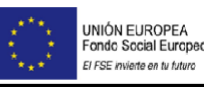

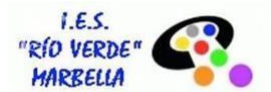

- c) Identificar y seleccionar las expresiones de lengua inglesa, propias de la empresa, paraelaborar documentos y comunicaciones.
- d) Analizar las posibilidades de las aplicaciones y equipos informáticos, relacionándolascon su empleo más eficaz en el tratamiento de la información para elaborar documentosy comunicaciones.
- e) Analizar la información disponible para detectar necesidades relacionadas con la gestión empresarial.
- g) Identificar las técnicas y parámetros que determinan las empresas para clasificar, registrar y archivar comunicaciones y documentos.
- o) Analizar y utilizar los recursos y oportunidades de aprendizaje relacionados con la evolución científica, tecnológica y organizativa del sector y las tecnologías de la información y la comunicación, para mantener el espíritu de actualización y adaptarse a nuevas situaciones laborales y personales.
- t) Evaluar situaciones de prevención de riesgos laborales y de protección ambiental, proponiendo y aplicando medidas de prevención personales y colectivas, de acuerdo con la normativa aplicable en los procesos de trabajo, para garantizar entornos seguros.
- v) Identificar y aplicar parámetros de calidad en los trabajos y actividades realizados enel proceso de aprendizaje, para valorar la cultura de la evaluación y de la calidad y ser capaces de supervisar y mejorar procedimientos de gestión de calidad.

### **COMPETENCIAS PROFESIONALES, PERSONALES Y SOCIALES.**

La formación del módulo contribuye a alcanzar las competencias profesionales, personales y sociales de este título que se relacionan a continuación:

- a) Tramitar documentos o comunicaciones internas o externas en los circuitos de información de la empresa.
- b) Elaborar documentos y comunicaciones a partir de órdenes recibidas, información obtenida y/o necesidades detectadas.
- d) Proponer líneas de actuación encaminadas a mejorar la eficiencia de los procesos administrativos en los que interviene.
- e) Clasificar, registrar y archivar comunicaciones y documentos según las técnicas apropiadas y los parámetros establecidos en la empresa.
- n) Adaptarse a las nuevas situaciones laborales, manteniendo actualizados los conocimientos científicos, técnicos y tecnológicos relativos a su entorno profesional, gestionando su formación y los recursos existentes en el aprendizaje a lo largo de la viday utilizando las tecnologías de la información y la comunicación.
- p) Comunicarse con sus iguales, superiores, clientes y personas bajo su responsabilidad, utilizando vías eficaces de comunicación, transmitiendo la información o conocimientos adecuados y respetando la autonomía y competencia de las personas que intervienen en el ámbito de su trabajo.

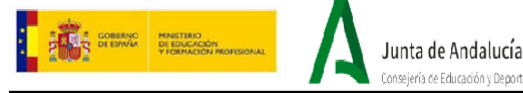

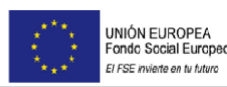

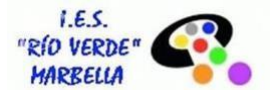

r) Supervisar y aplicar procedimientos de gestión de calidad, de accesibilidad universal yde "diseño para todos", en las actividades profesionales incluidas en los procesos de producción o prestación de servicios.

### **ORIENTACIONES PEDAGÓGICAS.**

Este módulo profesional contiene la formación necesaria para desempeñar la funciónde comunicación interna y externa de la empresa, que incluye aspectos como:

- El desarrollo de tareas relacionadas con la comunicación interna y externa y los flujos de información interdepartamentales.
- El desarrollo de habilidades sociales con empleados y clientes en la comunicación oral y escrita.
- Los procesos de recepción, registro, distribución y recuperación de la información dentro de la empresa.
- Los procedimientos de gestión de quejas y el servicio posventa.

Las actividades profesionales asociadas a esta función se aplican en:

- Todas las áreas y departamentos de pequeñas, medianas y grandes empresas de cualquier sector de actividad.

#### **RESULTADOS DE APRENDIZAJE.**

- $\Rightarrow$  RA1. Mantiene en condiciones óptimas de funcionamiento los equipos, aplicaciones y red, instalando y actualizando los componentes hardware y software necesario.
- $\Rightarrow$  RA 2. Escribe textos alfanuméricos en un teclado extendido, aplicando las técnicasmecanográficas.
- $\Rightarrow$  RA 3. Gestiona los sistemas de archivos, buscando y seleccionando con medios convencionales e informáticos la información necesaria.
- $\Rightarrow$  RA 4. Elabora hojas de cálculo adaptadas a las necesidades que se planteen en el tratamiento de la información, aplicando las opciones avanzadas.
- $\Rightarrow$  RA 5. Elabora documentos de textos, utilizando las opciones avanzadas de un procesador de textos.
- $\Rightarrow$  RA 6. Utiliza sistemas de gestión de bases de datos adaptadas a las necesidades quese planteen en el tratamiento de la información administrativa, aplicando las opciones.
- $\Rightarrow$  RA 7. Gestiona integradamente la información proveniente de diferentes aplicaciones, así como archivos audiovisuales, utilizando programas yperiféricos específicos.
- $\Rightarrow$  RA 8. Gestiona el correo y la agenda electrónica, utilizando aplicaciones específicas.
- $\Rightarrow$  RA 9. Elabora presentaciones multimedia de documentos e informes, utilizando aplicaciones específicas.

#### **DESARROLLO Y DISTRIBUCIÓN DE LOS CONTENIDOS POR UNIDADES DIDÁCTICAS**

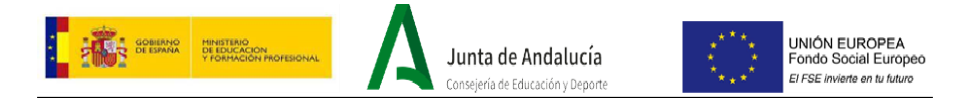

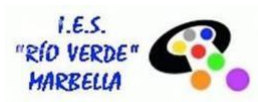

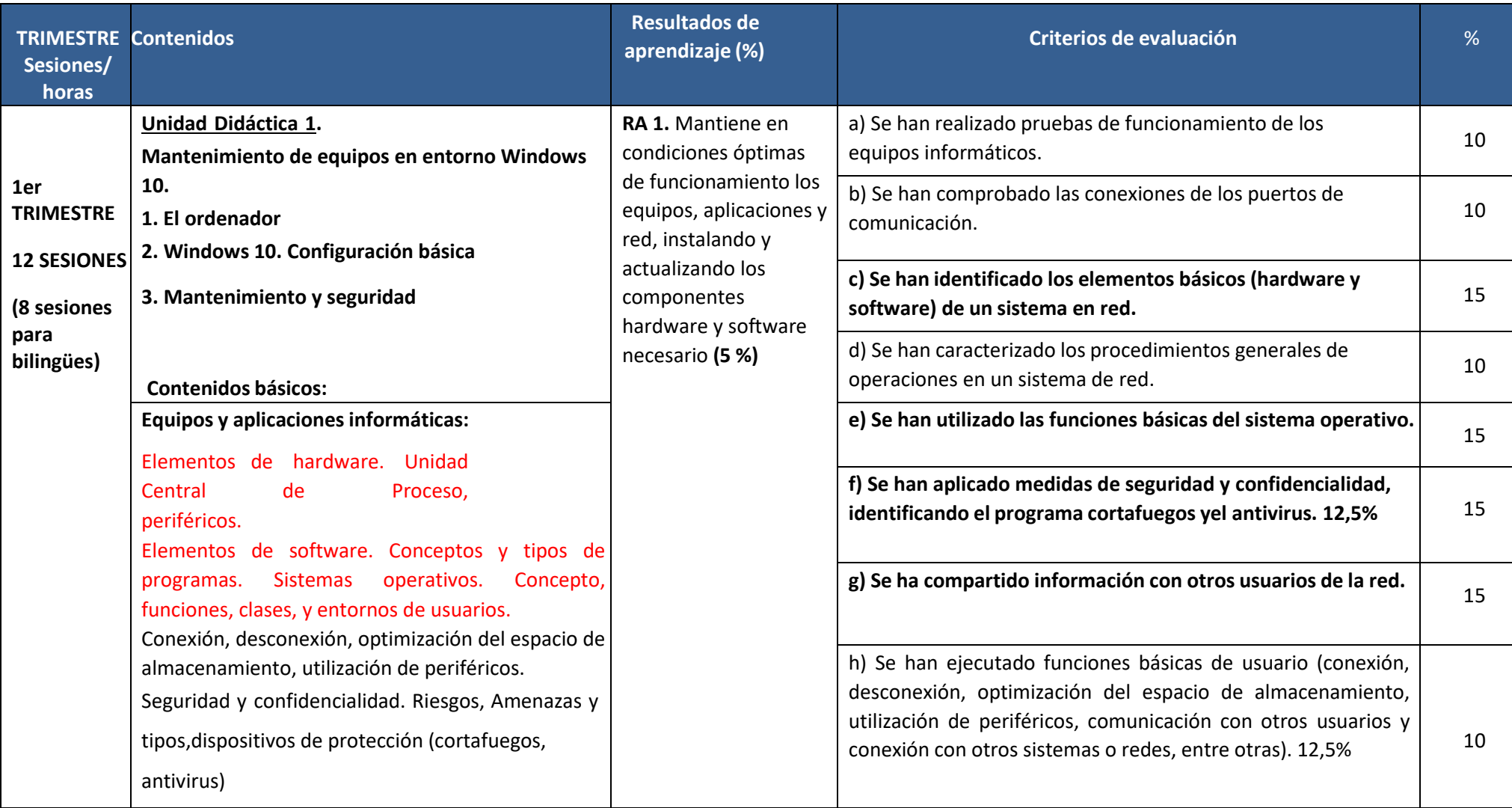

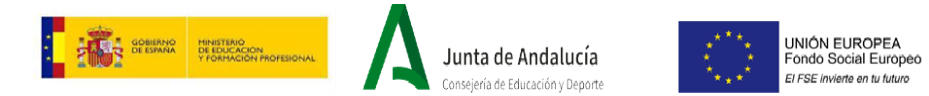

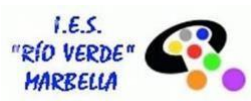

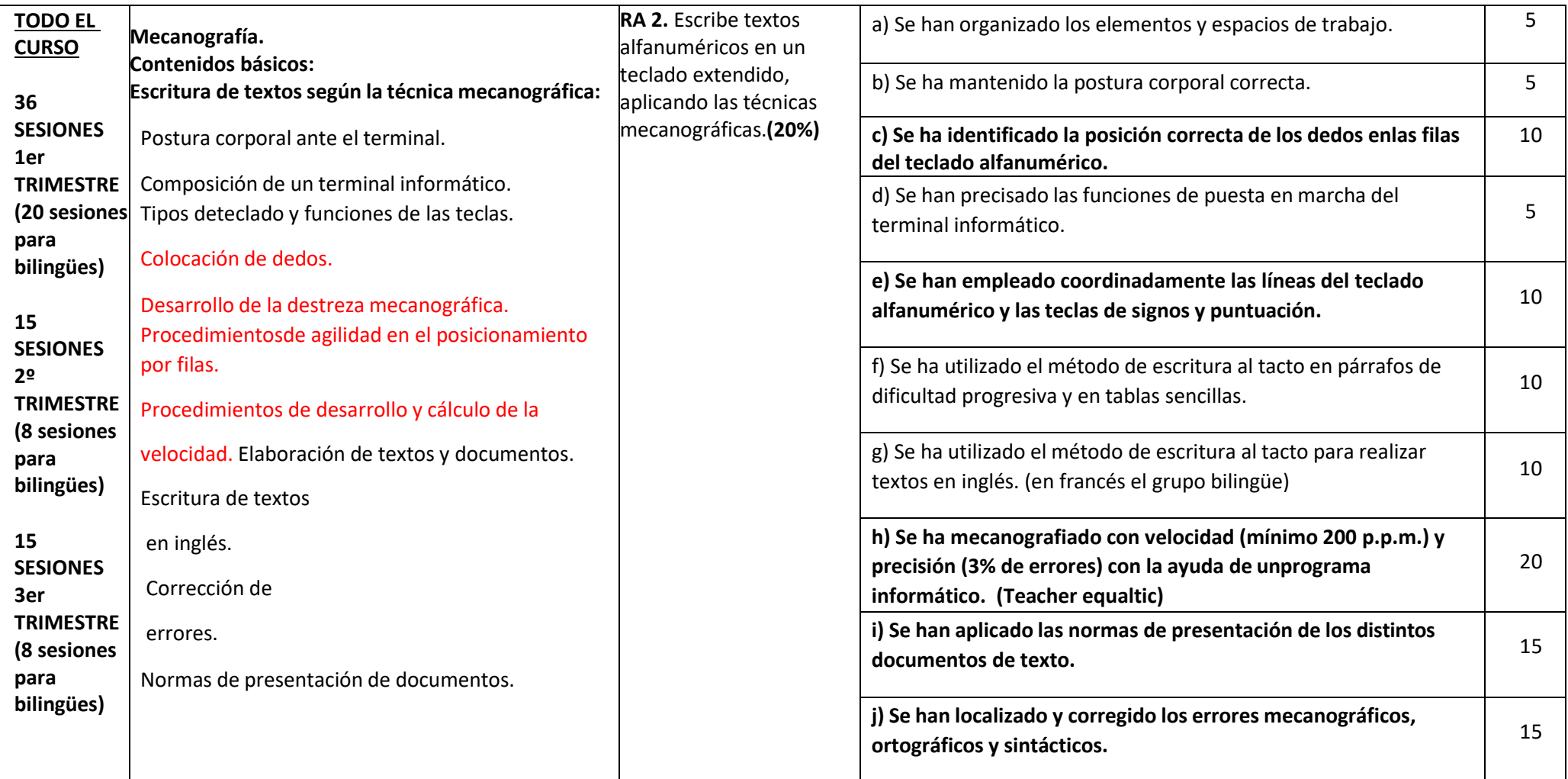

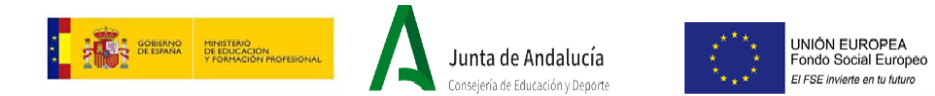

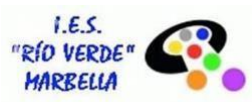

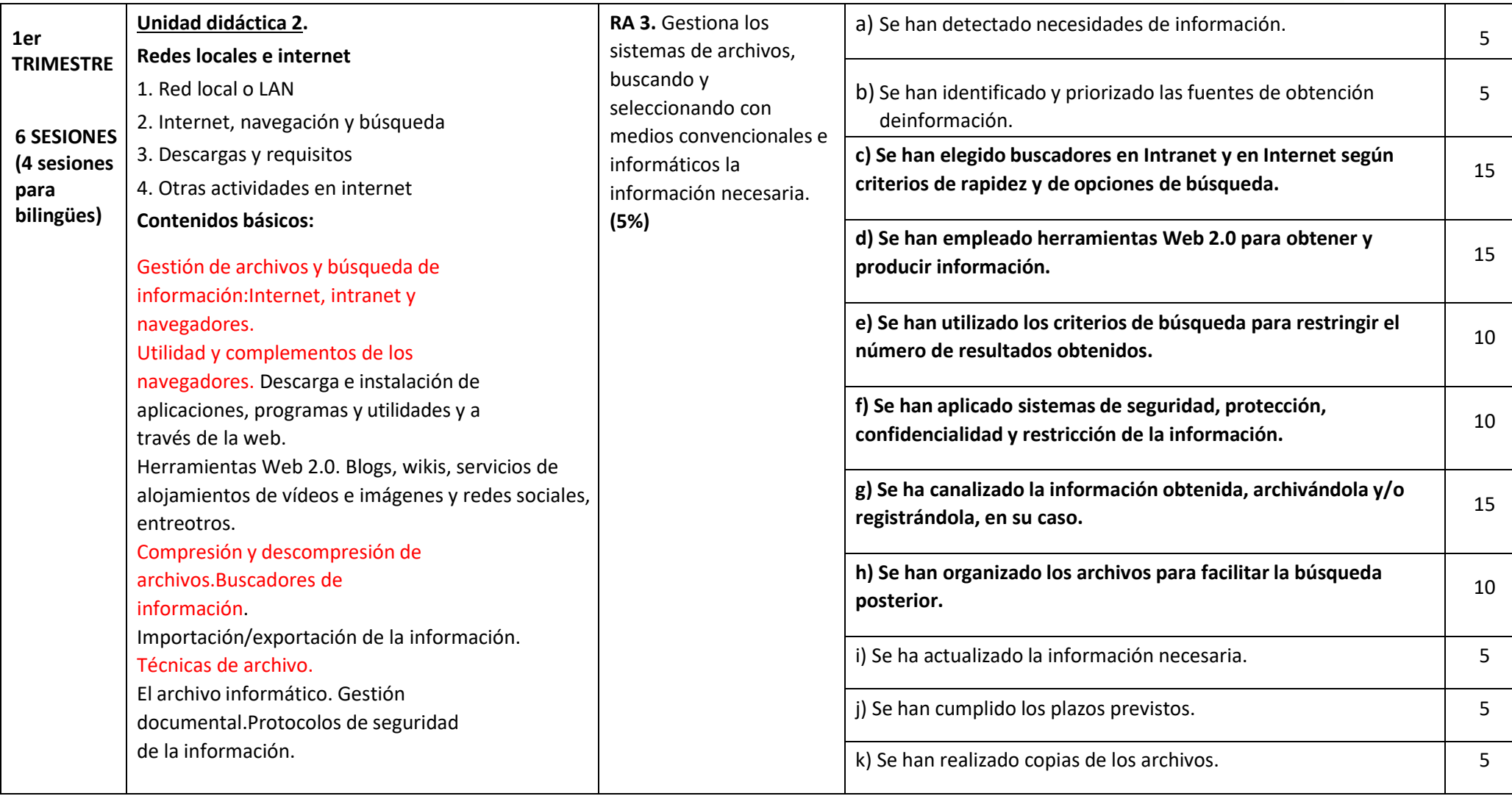

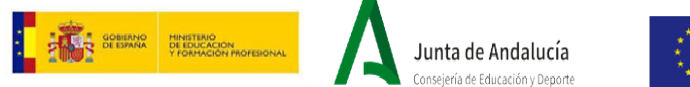

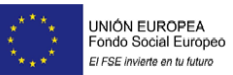

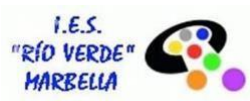

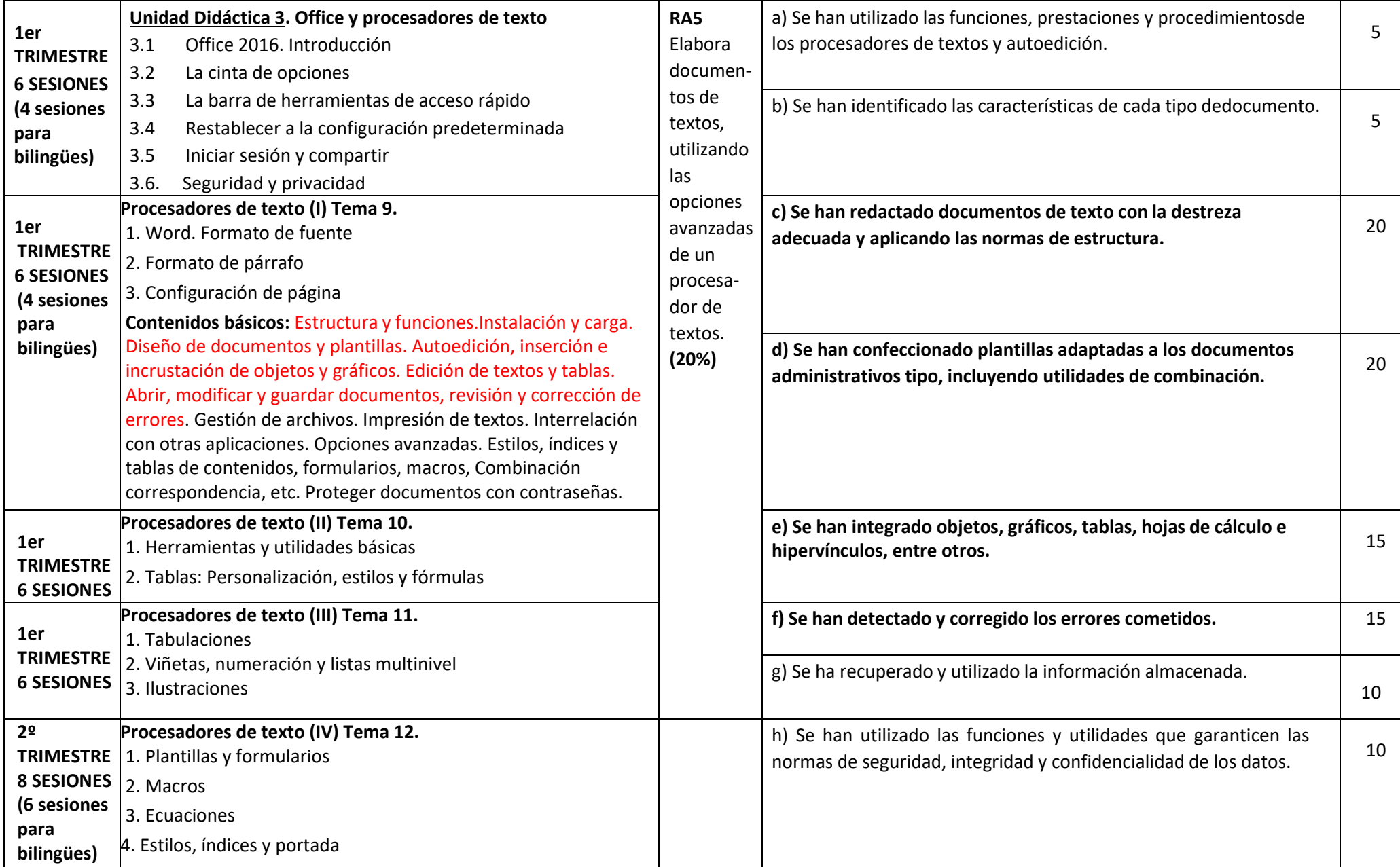

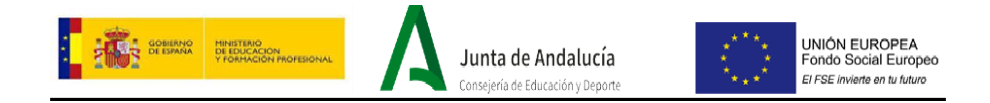

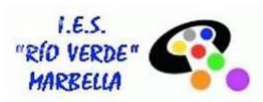

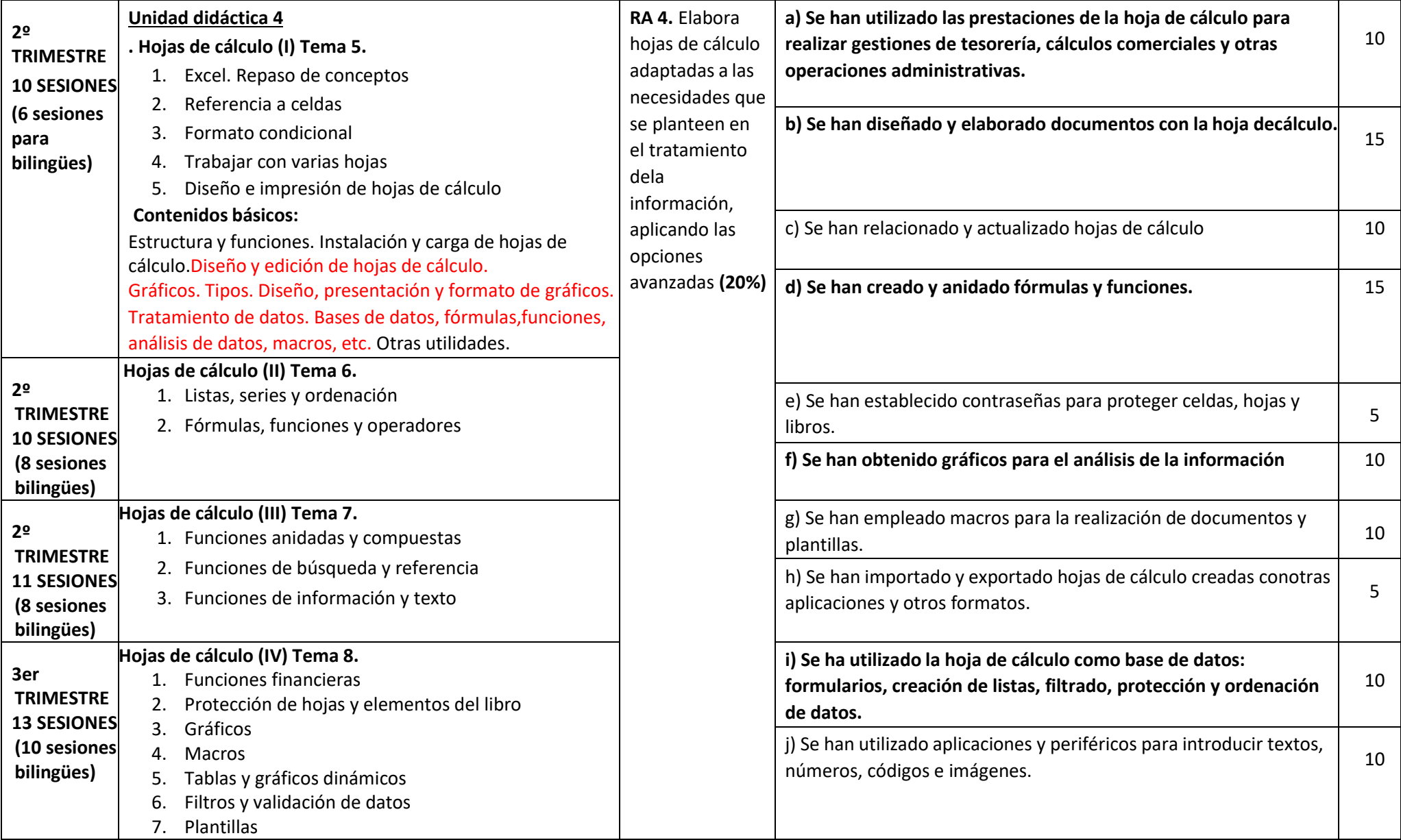

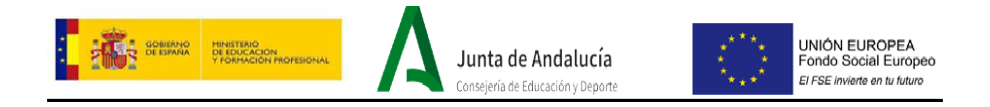

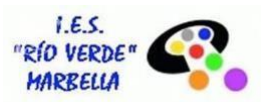

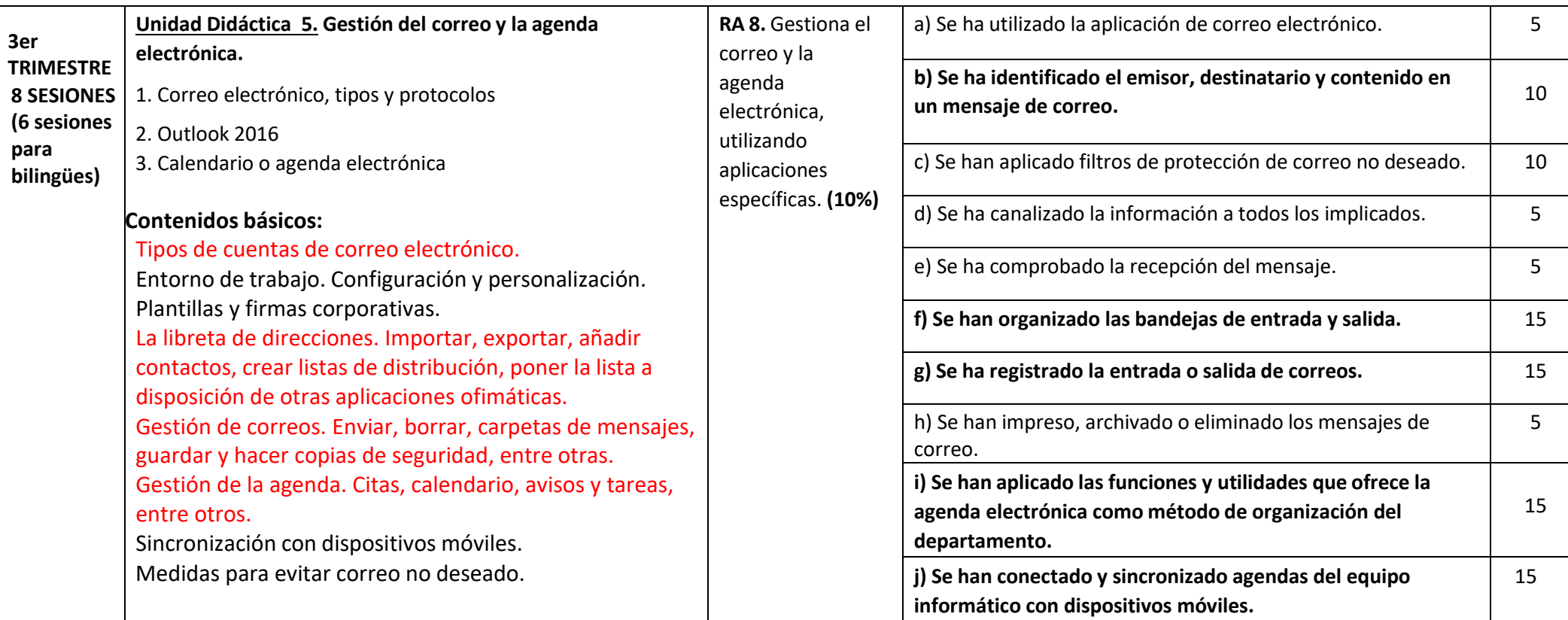

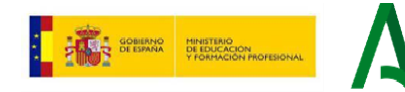

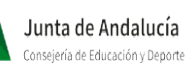

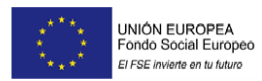

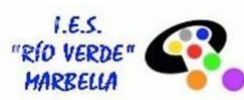

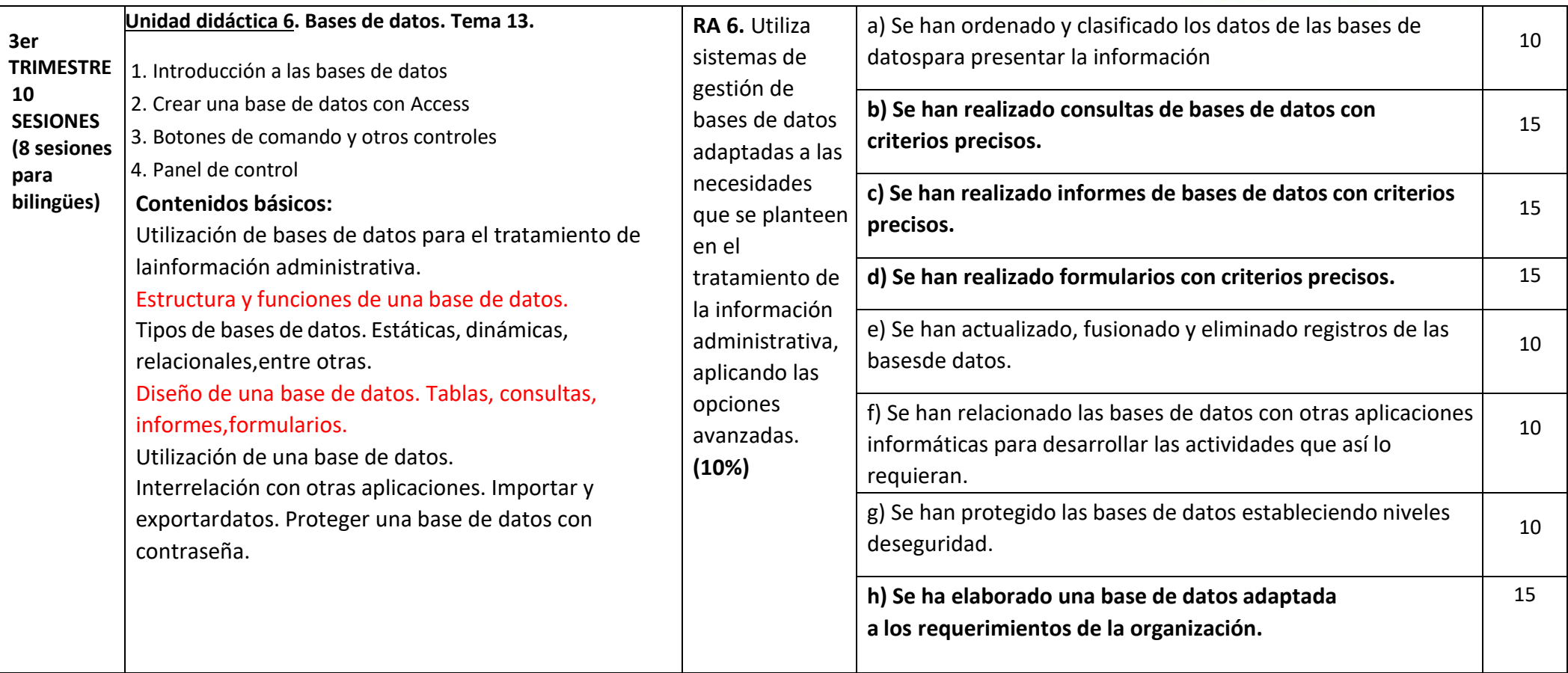

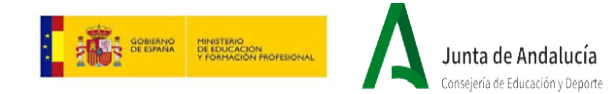

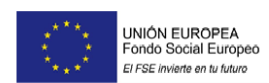

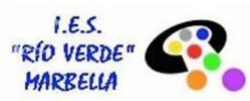

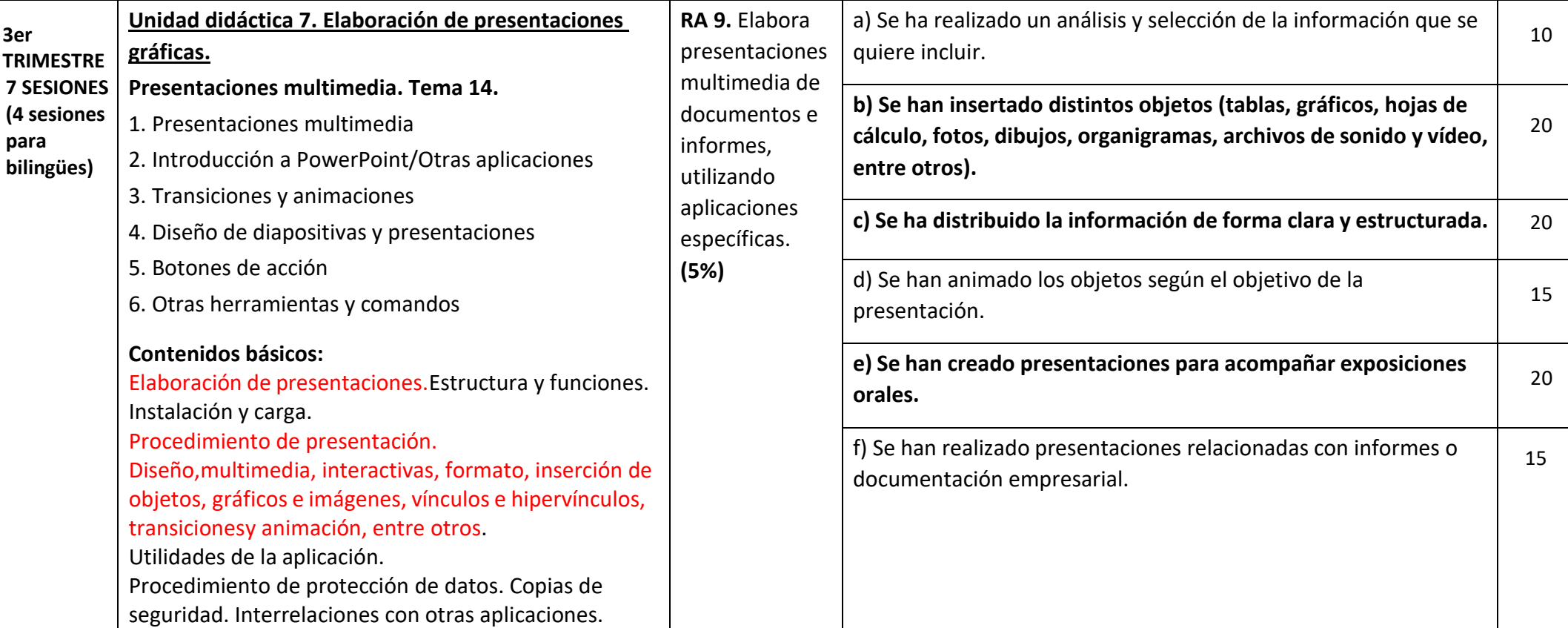

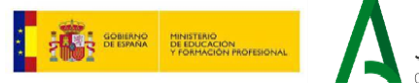

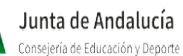

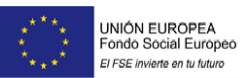

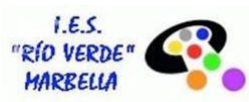

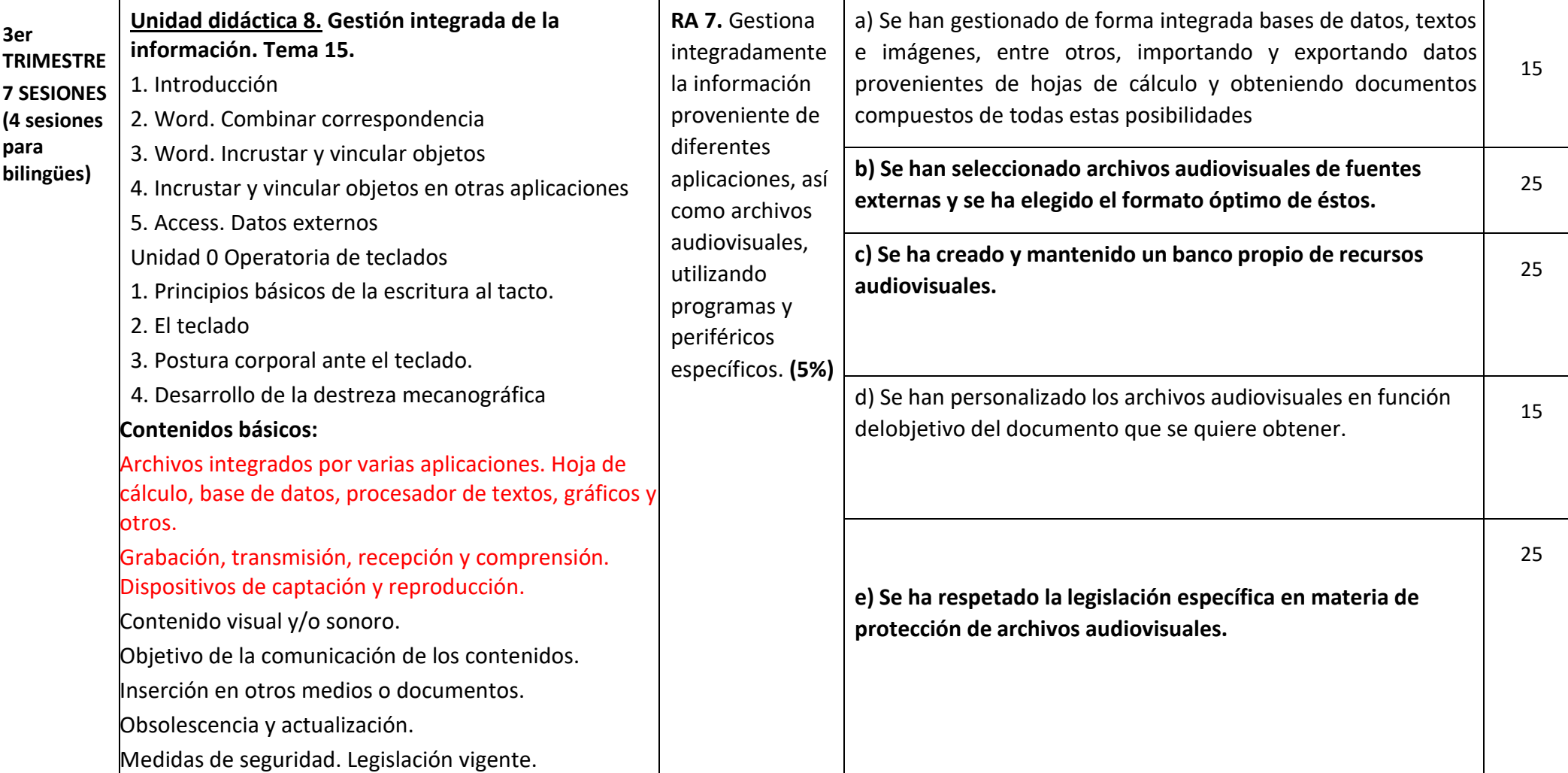

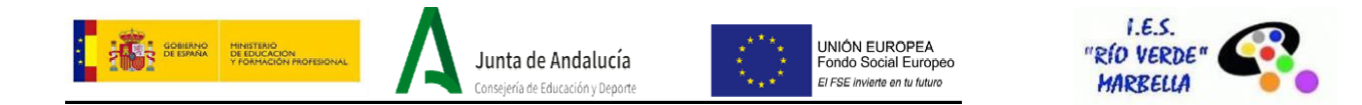

**INSTRUMENTOS DE EVALUACIÓN (ver apartado F: evaluación ordinaria y recuperaciones):**

Pruebas teóricas y escritas individuales.

Pruebas prácticas individuales.

Cuaderno del alumnado.

Lista de cotejo.

Prácticas simuladas o casos prácticos.

Debates.

#### **NOTA SOBRE LOS CE:**

- Para superar los RA asociados a cada unidad, el alumnado debe aprobar al menos el 50% de todos los CE de dicho RA.

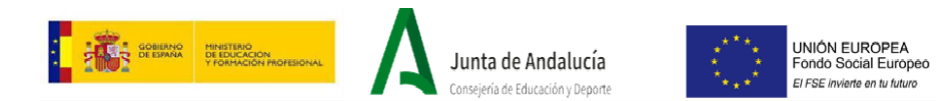

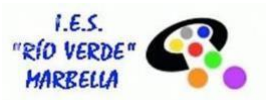

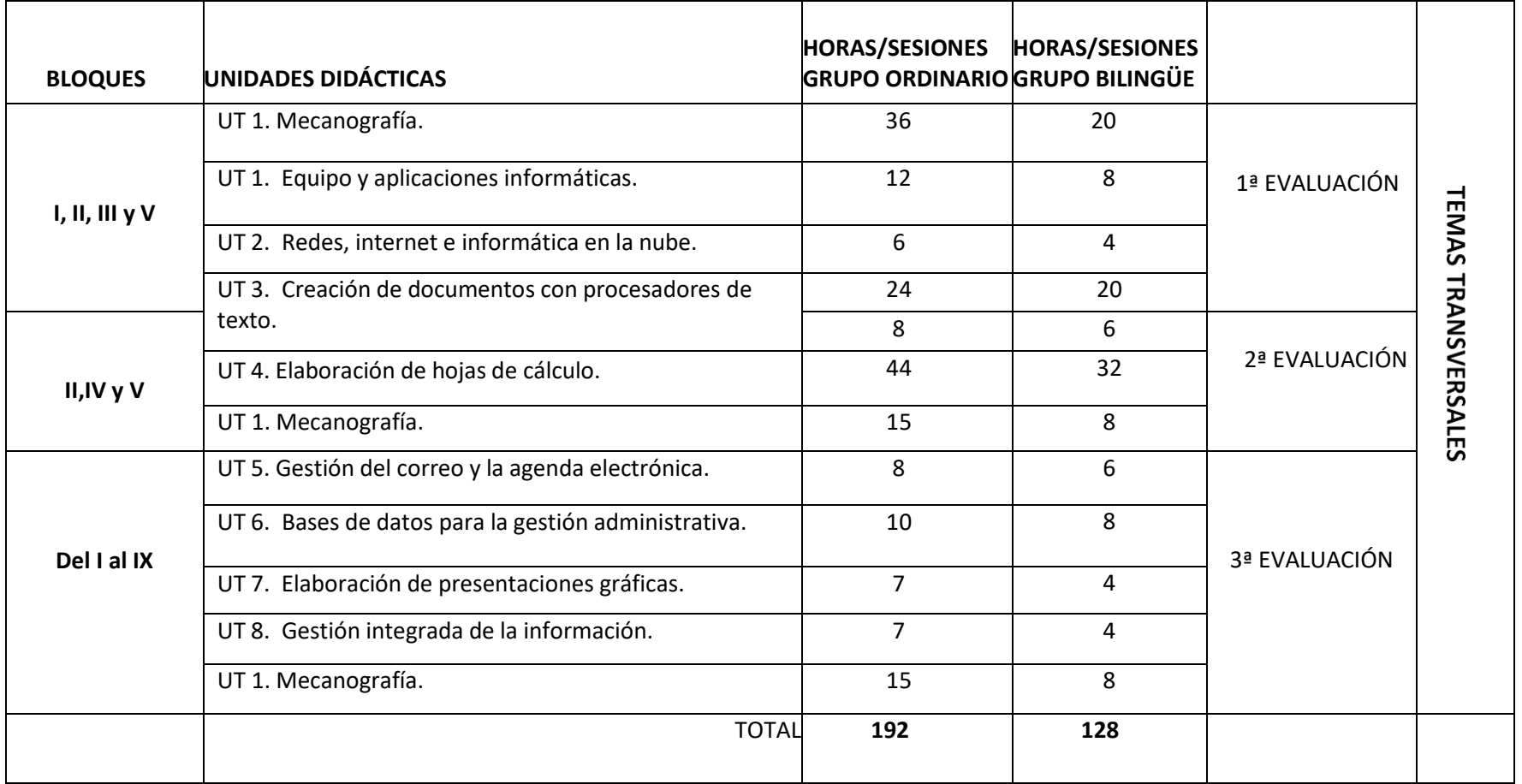

Tabla 1. Resumen programación del Departamento de Administración para la evaluación del módulo Ofimática y Proceso de la Información.

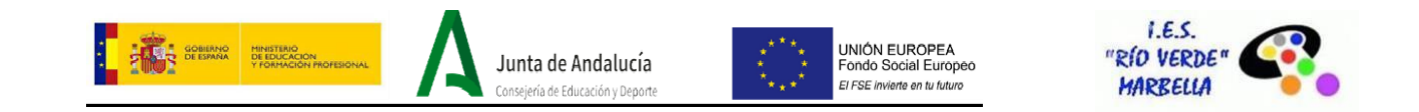

- **BLOQUE I.** Mantenimiento básico de equipos, aplicaciones y red.
- **BLOQUE II.** Escritura de textos según la técnica mecanográfica.
- **BLOQUE III.** Gestión de archivos y búsqueda de información.
- **BLOQUE IV.** Elaboración de hojas de cálculo.
- **BLOQUE V.** Creación de documentos con procesadores de texto.
- **BLOQUE VI.** Utilización de bases de datos para el tratamiento de la información administrativa.
- **BLOQUE VII.** Gestión integrada de archivos.
- **BLOQUE VIII.** Gestión de correo y agenda electrónica.
- **BLOQUE IX.** Elaboración de presentaciones.

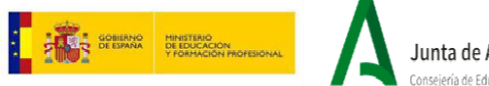

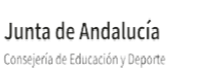

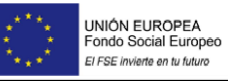

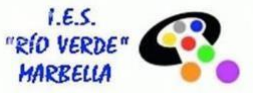

#### **COMPETENCIAS PROFESIONALES, PERSONALES Y SOCIALES TRABAJADAS EN LAS UNIDADES DE TRABAJO Y OBJETIVOS A ALCANZAR**

(atendiendo a la Orden de 29 de julio de 2015, por la que se desarrolla el currículocorrespondiente al Título de Técnico Superior en Asistencia a la Dirección).

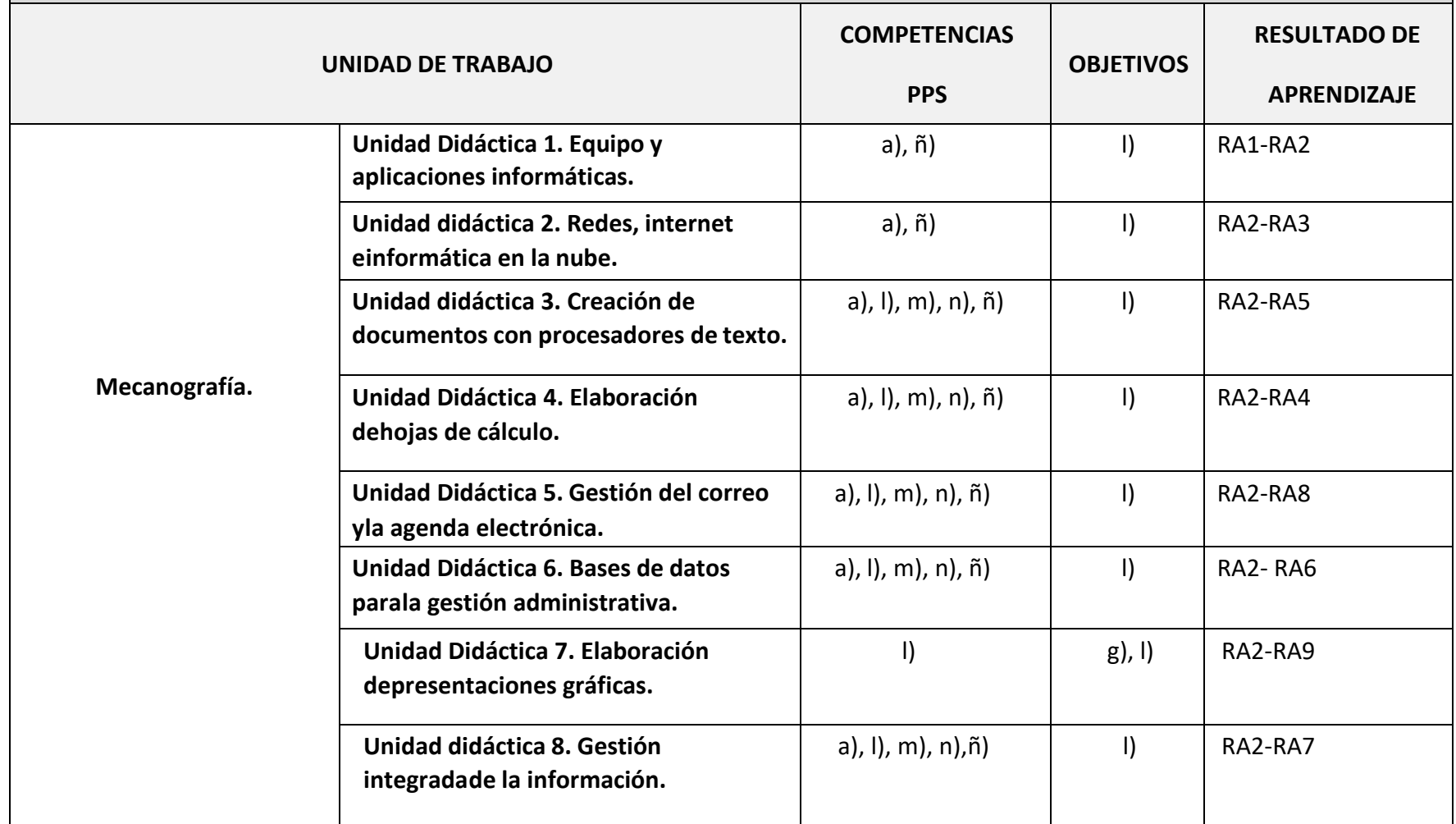

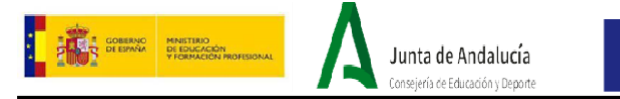

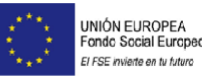

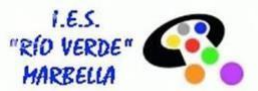

Tabla 3. Relación entre unidades, competencias PPS, objetivos y Resultados de Aprendizaje.

B) CONTRIBUCIÓN DE LA MATERIA A LA ADQUISICIÓN DE LAS COMPETENCIAS PROFESIONALES.

La correspondencia del módulo profesional con las unidades de competencia del Catálogo Nacional de Cualificaciones Profesionales para su acreditación es (Código del módulo: 0649):

- UC0987 3: Administrar los sistemas de información y archivo en soporte convencional e informático.
- UC0233 2: Manejar aplicaciones ofimáticas en la gestión de la información y la documentación. Módulo profesional transversal
- UCO986 3: Elaborar documentación y presentaciones profesionales en distintos formatos.

### C) TRATAMIENTO DE LOS ELEMENTOS TRANSVERSALES (VALORES).

Según lo establecido en el artículo 40 de la LEA sobre cultura andaluza, el Decreto 327/2010 en su artículo 23.c) y los contenidos para la educación en valores priorizados por el proyecto educativo del Centro, analizados en el apartado de la contextualización, hemos considerado oportuno establecer como prioritario, de igual manera, el fomento de diversos temas transversales.

Por ello y con objeto de proporcionar al alumnado un pleno desarrollo cognitivo, afectivo, social, físico, sensorial así como una educación que desarrolle valores tales como la diversidad, la igualdad de oportunidades, el respeto, y la tolerancia, la calidad de vida personal y del entorno, y el aprendizaje y práctica de habilidades sociales como la autoestima, la asertividad, la empatía y la actitud positiva, principalmente, se impartirá en el presente módulo los siguientes temas transversales (ver actividades propuestas por el departamento recogidas en el apartado H de esta programación):

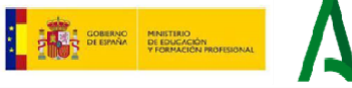

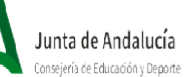

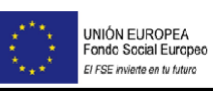

 $\top$ 

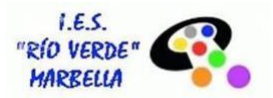

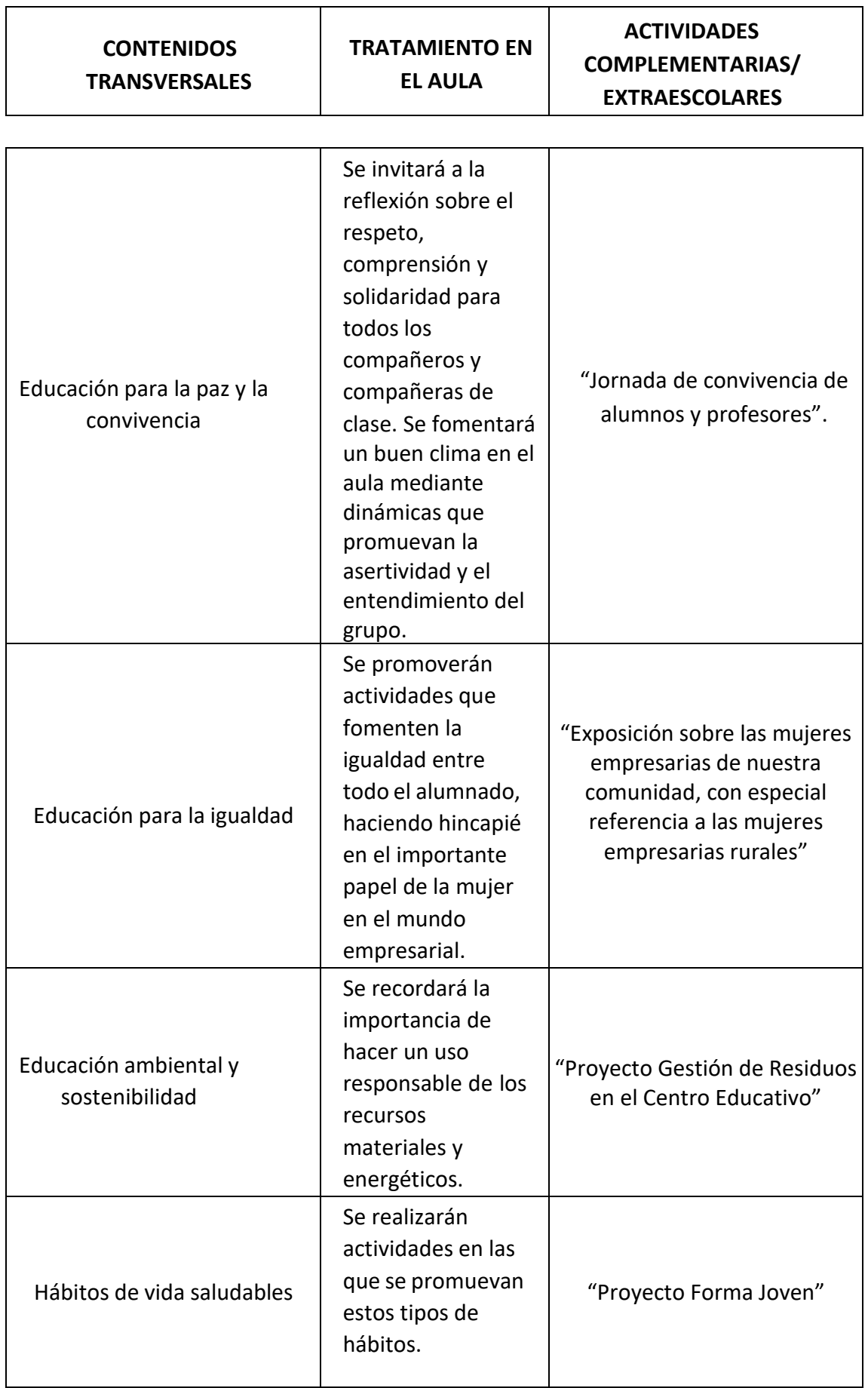

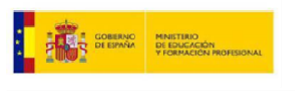

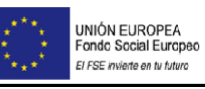

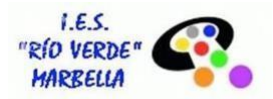

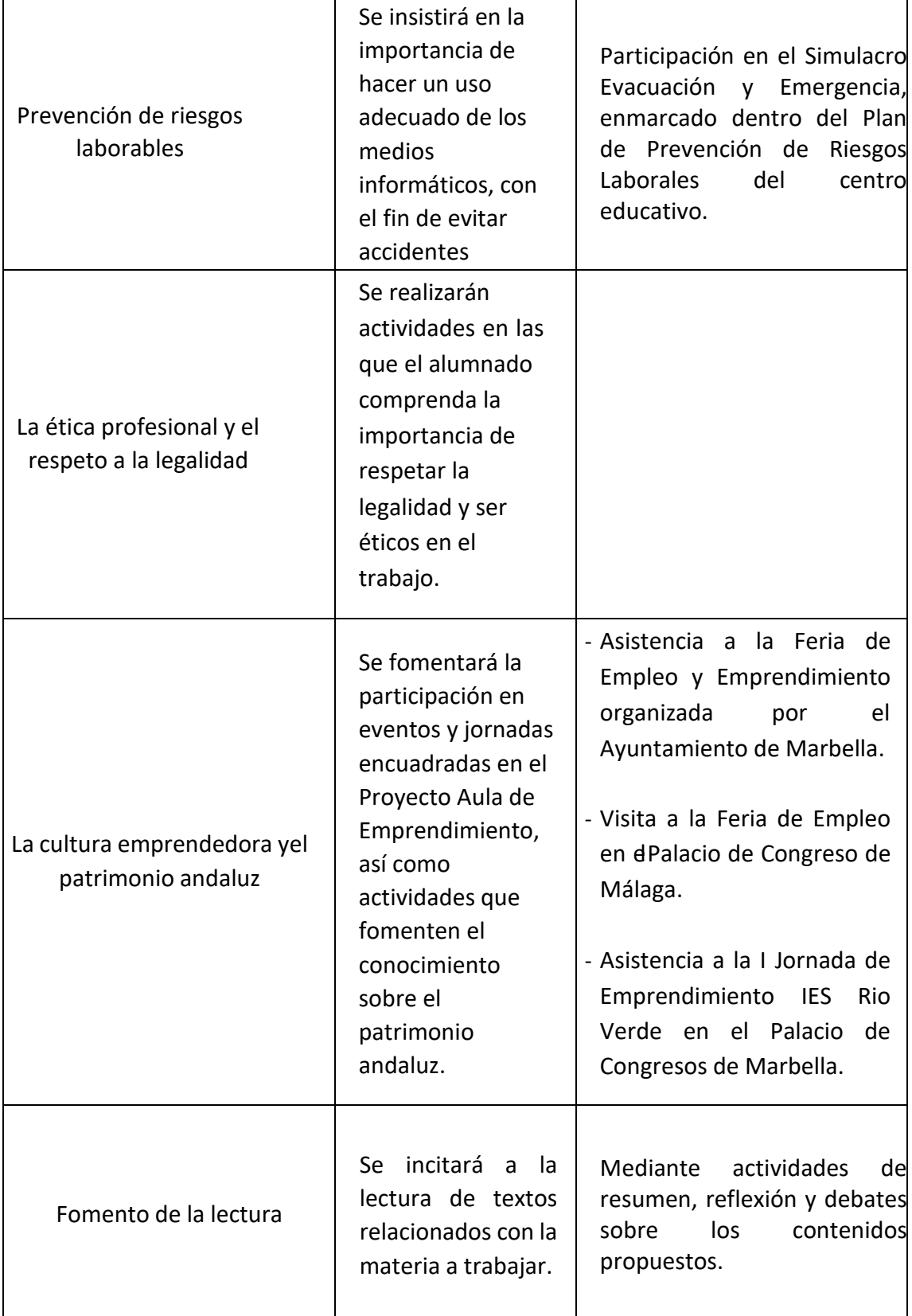

L<br>Tabla 4. Contenidos transversales.

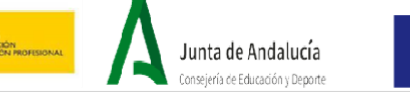

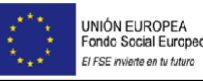

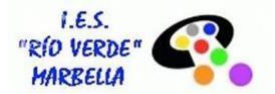

### **EFEMÉRIDES DEL CURSO ACADÉMICO:**

- **6 de diciembre, día de la Constitución Española**: el alumnado empleará Internet para la búsqueda de diferentes artículos de la Constitución y se llevará a cabo un debate en el aula.
- **28 de febrero, día de Andalucía**: el alumnado elaborará un cartel en Word, que contendrá el mapa de nuestra comunidad autónoma, la letra del himno de Andalucía, etc. Se empleará Google Drive y se trabajará en equipo.
- **17 de mayo, día Mundial de Internet:** el alumnado realizará una búsqueda sobre el origen de esta efeméride y un cuadro resumen sobre los premios que entrega Google en sus diferentes categorías.

### D) METODOLOGÍA

### 1. **Secuenciación**:

Este módulo se impartirá simultaneando el bloque de "Operatoriade teclados" con el resto de los bloques, distribuyendo el número de horassemanales aproximadamente igual. Consideramos que sería contraproducente para elrendimiento del alumnado dedicar a un bloque de tipo fundamentalmentemecánico-práctico, como el de Operatoria de Teclados, más de una hora diaria.

En la primera sesión, para la unidad 1 "Operatoria de Teclados", el profesor detectará el nivel de conocimiento que tiene cada alumno:

- A los alumnos que ya tienen conocimientos en operatoria de teclados, se les realizará una prueba de velocidad controlada para conocer el nivel de pulsaciones por minuto que tienen.
- A los alumnos que no tienen ningún conocimiento del teclado, el profesor les explicará los principios básicos propios de la mecanografía al tacto. Periódicamente, el profesor verificará si estos principios son respetados por cada uno de los alumnos.

Atendiendo al número de sesiones establecidas para el aprendizaje de la Operatoriade Teclados a lo largo del curso, el alumnado utilizará la aplicación online EQUALTIC para el desarrollo de la destreza mecanográfica.

No se exigirá velocidad durante la primera evaluación a los alumnos que vienen sin conocimientos de operatoria de teclados. Sí se les exigirá lo siguiente:

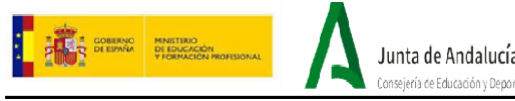

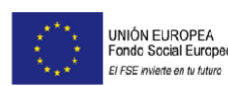

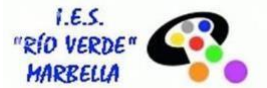

- Conocimiento del teclado, es decir, la posición de las teclas y otros símbolos en el teclado sin necesidad de mirar.
- Colocación correcta de las manos y dedos sobre el teclado.
- Postura adecuada delante del teclado.
- Utilización correcta de los dedos al pulsar las teclas, incluidos los pulgares.
- Realización de los ejercicios sin mirar al teclado.
- Los errores cometidos no deben superar el 0,5 % de las pulsaciones netas.

A partir de la segunda evaluación se exigirá a los alumnos que alcancen 150 pulsaciones por minuto, con un margen de error de 2%. En la tercera evaluación los alumnos deben alcanzar 200 pulsaciones por minuto con un margen de error de 2%.

2. **Metodología:** En relación con la forma de organizar el aprendizaje, y para el resto de las unidades será, en líneas generales, como se indica a continuación. En la mayoría de las unidades didácticas del módulo, al tratarse de contenidos fundamentalmente procedimentales, la metodología más habitual será de la de "aprender haciendo" a través de actividades prácticas e individuales. Además del "saber hacer", tiene una importancia cada vez más creciente en el mundo productivo el dominio del "saber estar", es decir, de las actitudes. Resumiendo, la metodología específica que seguiremos a lo largo del curso será:

En primer lugar, y tras haber presentado la aplicación informática que se va a utilizar (barras de herramientas y funciones esenciales), se realizarán algunos ejercicios básicos para que el alumnado comience a familiarizarse con el programa.

A continuación, el alumnado realizará los ejemplos resueltos que contiene el libro de texto (o Moodle Centros), de manera que irá conociendo paulatinamente la aplicación que está utilizando. La función del profesor o profesora en esta fase del aprendizaje es la de resolver las posibles dudas que el alumnado pueda presentar; orientar, aconsejar y poner énfasis en el mejor sistema con el fin de evitar errores ypérdida de información, así como corregir los errores que impidan a un determinadoalumno o alumna avanzar en la realización de la práctica.

Además de los ejemplos resueltos tendrán que realizar una serie de actividades quese plantean a lo largo de la unidad. Una vez que el alumnado haya completado los ejemplos resueltos y las actividades deberá realizar los casos prácticos que se le propongan, en los que deberán aplicar los conocimientos adquiridos. En esta fase, como en la anterior, el profesorado servirá de guía, pretendiendo ante todo que seael alumnado quien consiga llevar a término cada una de las prácticas iniciales y finales de cada unidad.

Realización de ejercicios de carácter globalizado o acumulativo que permitan una visión global de los procesos y el repaso, en unos casos, y la recuperación en otros, de los aspectos más relevantes.

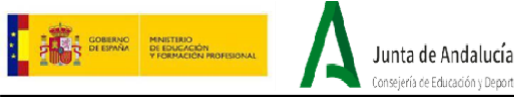

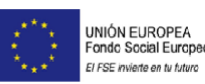

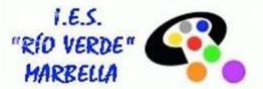

Al finalizar cada unidad didáctica, el profesor o profesora, aclarará las dudas y preguntas que le sean expuestas por parte del alumnado.

Por lo que respecta al bloque "Elaboración de presentaciones", plantearemos una mínimo de diapositivas, elementos obligatorios a incorporar, aplicación de efectos, objetosmultimedia, etc.

Se complementarán metodologías presenciales con otras virtuales o semipresenciales, aprovechando cursos o píldoras formativas localizadas en plataformas virtuales de aprendizaje. De esta forma, el alumnado se familiarizará con otras herramientas de enseñanza-aprendizaje fundamentadas más en el autoaprendizaje.

E) MEDIDAS DE ATENCIÓN A LA DIVERSIDAD

Debemos señalar que en F.P las medidas a adoptar para alumnos con necesidades especiales se centrarán exclusivamente en **adaptaciones no significativas.** Nos podemos encontrar con diferentes tipologías de alumnos con necesidades educativas especiales que se podemos resumir en tres niveles:

- Alumnos con **problemas de aprendizaje**, como consecuencia de una integración tardía en el sistema educativo español.
- Alumnos con problemas de aprendizaje asociados a una situación personal de **discapacidad**, permanente o temporal.
- Alumnos en situación de **sobredotación intelectual**.

En este curso 2023/24, en el grupo de tarde (1º ASIS y 1º ADIF ) no nos encontramos en el módulo con alumnado con necesidades educativas especiales.

# **ATENCIÓN A ALUMNOS CON DIFERENTES RITMOS DE APRENDIZAJE**

Como comentamos, también requieren **atención a la diversidad** los diferentes ritmos, aptitudes, intereses, expectativas y motivaciones del alumnado que esté cursando el módulo. Para el caso de estas diferencias entre alumnos, con las que inevitablemente no encontramos todos los docentes, y a las cuales debemos dar respuesta, proponemos las siguientes **medidas:**

Aquello que presenten un **ritmo acelerado de aprendizaje** se les plantearán, los mismos supuestos prácticos que al resto de la clase, pero se distribuirán en distintos grupos de trabajo en los que **colaboren con los alumnos que presenten mayor dificultad**, participando unos en el desarrollo cognitivo de los otros. A su vez, se estarán trabajando las capacidades de comunicación y socialización.

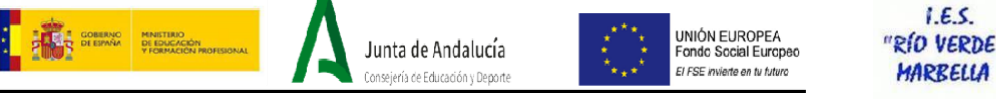

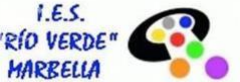

Si existieran alumnos cuya evolución fuera **significativamente rápida** se les propondrá realizar tareas de **ampliación** mediante el desarrollo de programas de enriquecimiento que versarán sobre contenidos y actividades que les permita profundizar en los conceptos, procedimientos o actitudes ya tratados.

Si las diferencias significativas residen en la existencia de alumnos con dificultad de aprendizaje, previa consulta con su tutor y con los equipos de orientación competentes, se podrán plantear las medidas de refuerzo:

- Proponer a tales alumnos contenidos y actividades que les permitan repasar los conceptos, procedimientos y actitudes tratados
- Intentar que refuercen contenidos procedimentales relevantes.

### **PLAN DE ACTUACIÓN CON EL ALUMNADO DE INCORPORACIÓN TARDÍA AL MÓDULO.**

Podemos encontrarnos alumnos/as que se incorporan transcurrido un cierto periodo de tiempo desde el inicio del curso, estableciéndose como límite noviembre. Esta coyuntura se produce por **aplicación de la normativa de admisión del alumnado**. En tal situación el docente tendrá que responder a las necesidades individuales del recién incorporado, procurando una adaptación del alumno o alumna al ritmo de la clase. Para ello se procederá del siguiente modo:

- Se le asignara un **compañero de apoyo** (a ser posible un voluntario) que le facilite laadaptación, asesorándolo sobre lo acontecido hasta el momento.
- Se le suministrará el material que hasta el momento se ha analizado. Adicionalmente se le suministrará de las unidades didácticas **síntesis de los conceptos fundamentales** y los **supuestos prácticos básicos** resueltos.
- Se le ofrecerá **atención individualizada** fuera del horario de clase (recreos).

# F) PROCEDIMIENTOS, INSTRUMENTOS DE EVALUACIÓN Y CRITERIOS DE CALIFICACIÓN

### **EVALUACIÓN ORDINARIA**

### **Criterios de evaluación**

La evaluación de este módulo y de sus componentes formativos se realizará a lo largo de todo el proceso de aprendizaje, siguiendo tres fases:

1. **Evaluación inicial,** que se realizará del siguiente modo:

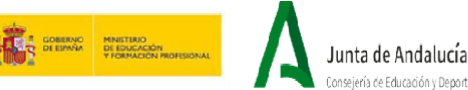

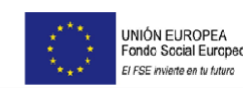

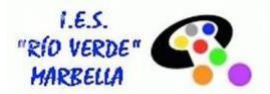

Durante el mes de septiembre, se llevará a cabo una evaluación inicial del alumnado, empleando para ello la *observación* (ver si saben colocar correctamente los dedos enel teclado, si su postura ante el terminal informático es la adecuada, etc. Además, sepasará un *cuestionario*, con preguntas abiertas, para averiguar cuáles son los programas informáticos que el alumnado conoce, y los conocimientos previos que posee, para poder adaptar las actividades a sus necesidades).

- 2. **Evaluación procesual** con intención formativa, que se llevará a cabo durante todo el proceso de enseñanza-aprendizaje. Supondrá recoger datos y llevar un seguimiento continuo de las actividades de los alumnos. Se evaluarán procedimientos, conceptos y actitudes. Esta evaluación formativa acompaña todo el proceso de enseñanza con un objetivo orientador y autocorrector, proporcionando información constante sobre si el proceso se adapta a las posibilidades de los alumnos, y permitiendo, si fuera necesario, una mayor secuenciación de las actividades.
- 3. **Evaluación final** o sumativa, al final del proceso, analizando las desviaciones entre los objetivos programados y los resultados obtenidos e intentando buscar solución a los problemas surgidos.

### **Criterios de calificación:**

Para la calificación de este módulo profesional se tendrán en cuenta una serie de variados **instrumentos de evaluación**, entre los que se destacan: la rúbrica, la prueba práctica, escrita y /o oral, la observación, entre otros. La elección del instrumento, dependeráde la información que del alumnado se requiera conseguir (ver tablas 5 y 6).

La evaluación del módulo Ofimática y Proceso de la Información **tiene carácter criterial** (ver tabla 1 de esta programación).

# **La calificación de cada Resultado de Aprendizaje o del periodo evaluativo, se obtendrá del resultado de efectuar la media ponderada de las valoraciones obtenidas en cada uno de los Criterios de evaluación.**

Las notas obtenidas en cada una de las evaluaciones parciales y en la evaluación final, serán numéricas de 1 a 10 sin decimales.

NOTA FINAL DE MÓDULO = 5% RA1 + 20% RA2 + 5% RA3 + 20% RA4 + 20% RA5 + 10% RA6 **+ 5% RA7 + 10% RA8 + 5% RA9)**

En la parte referida a *Operatoria de teclados*, se evaluará de la siguiente forma:

A lo largo de las tres evaluaciones se realizarán pruebas de velocidad periódicas, realizando la media de todas las desarrolladas en el período.

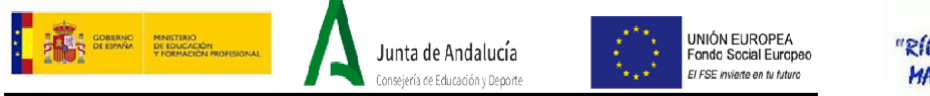

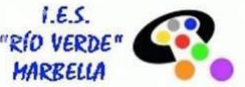

En la primera evaluación se les exigirá alcanzar 150 pulsaciones por minuto con un margen de error del 3 % de las pulsaciones brutas, según la siguiente escala:

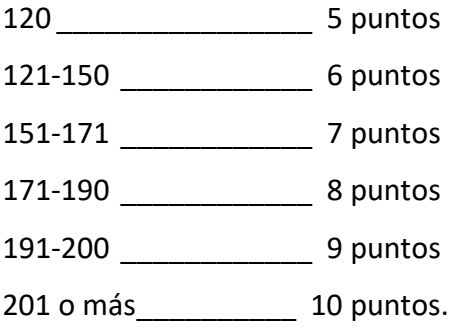

En la segunda evaluación se les exigirá alcanzar 200 pulsaciones por minuto con un margen de error del 2 % de las pulsaciones brutas, según la siguiente escala:

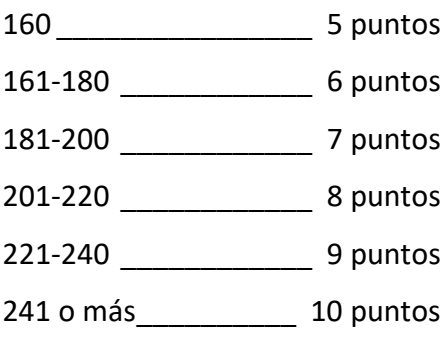

En la tercera evaluación se les exigirá alcanzar 220 pulsaciones por minuto con un margen de error del 1 % de las pulsaciones brutas, según la siguiente escala:

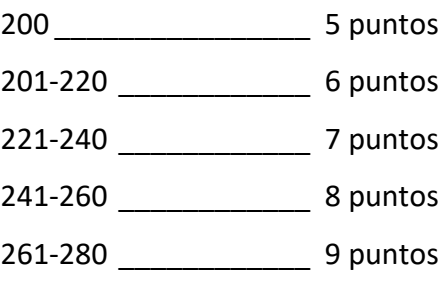

Todo lo anteriormente indicado tendrá como condición previa superar las lecciones y ejercicios diarios realizados en el aula con el programa online [Equaltic.es-NovoTyping](https://equaltic.es/ficha-producto-professional.aspx) Professional [Mecanografía.](https://equaltic.es/ficha-producto-professional.aspx)

Se realizará una o varias pruebas objetivas, por trimestre, de la materia que ha sido impartida. Además, tendremos en cuenta lo siguiente:

o Si **un alumno no justifica una ausencia a una prueba escrita**, perderá el derecho a realizarlo y éste quedará suspendido. La recuperación, en este caso, será en la

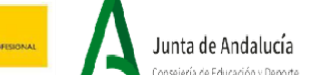

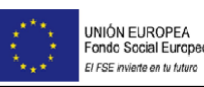

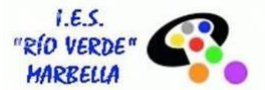

final de mayo o, en el examen extraordinario de junio. Sin embargo, sise justifica la ausencia, el alumno realizará el examen perdido a la siguiente oportunidad (en la recuperación).

- o Un **alumno que llegue tarde a una prueba de evaluación,** perderá, sin posibilidad de prolongarlo, el tiempo para el mismo. No podrá acceder a la prueba si existe la mínima posibilidad de que algún otro alumno le haya podido pasar información de su contenido.
- o El **alumno que copie o ayude a ello**, en un examen, suspenderá el mismo con la mínima nota.
- o **La evaluación será continua.** Se realizará un seguimiento continuo del alumno mediante la observación y los registros tomados por el profesor, así como pruebas objetivas, de contenido teórico y práctico, cada vez que finalice una unidad de trabajo. Se evaluarán los criterios de evaluación correspondientes, asociados a sus resultados de aprendizaje.

Para obtener y seleccionar información para la evaluación, los instrumentos de evaluación que se proponen como más adecuados a las distintas capacidades y a los distintos tipos de contenidos a evaluar, son los siguientes:

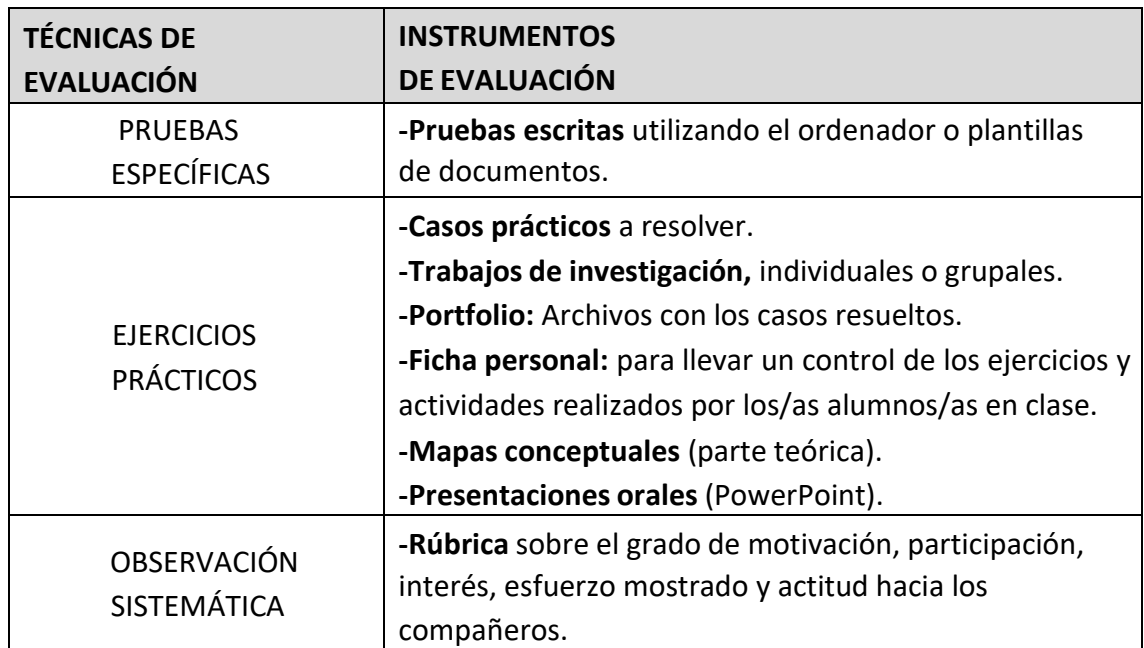

Tabla 5. Técnicas e instrumentos de evaluación.

# **EVALUACIÓN EXTRAORDINARIA/RECUPERACIÓN**

En el caso de que el alumno no supere alguna de las evaluaciones, realizará la prueba de recuperación correspondiente a las unidades de trabajo (criterios de evaluación asociados a los Resultados de Aprendizaje correspondientes) que se hayan impartido durante el trimestre, más las actividades o trabajos no presentados que fueran necesarios. Dichas recuperaciones, se realizarán siempre en la evaluación siguiente a la suspensa, acordando la fecha con tiempo suficiente para poder preparar dicha prueba.

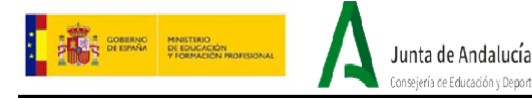

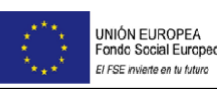

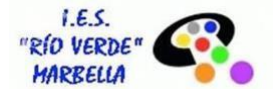

Para el alumnado que deban presentarse a la Prueba Extraordinaria, se establecerán las actividades de recuperación, que deberán de realizarse de forma autónoma por parte del alumnado previamente a la realización de la Prueba. Además, se emplearán los siguientes instrumentos de evaluación:

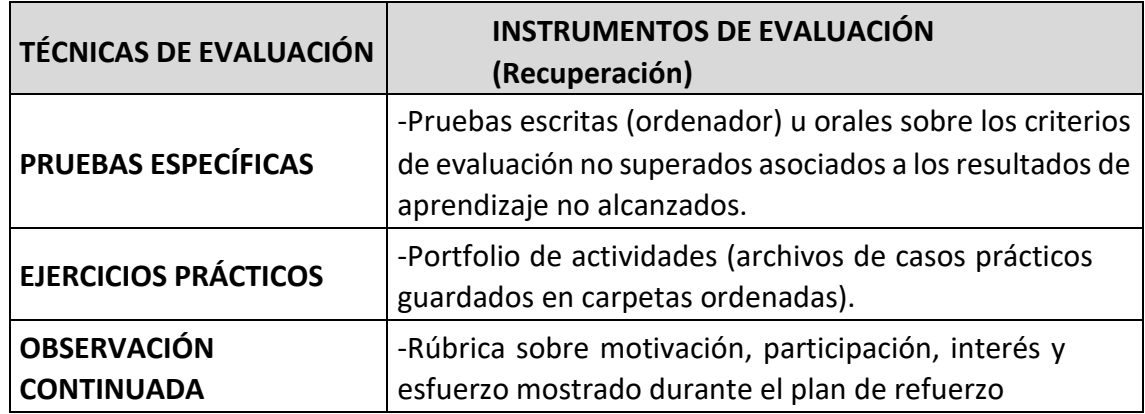

Tabla 6. Técnicas e instrumentos de evaluación:

Prueba extraordinaria.

#### **PLAN DE MEJORA**

El alumnado que desee subir nota durante este período, también tendrá la oportunidad de hacerlo: prueba escrita (ordenador).

# **INSTRUMENTOS DE EVALUACIÓN Y CRITERIOS DE CALIFICACIÓN EN ESTADO DE CUARENTENA**

Se intentará en la medida de lo posible, mantener los instrumentos de evaluación. No obstante, podrán verse levemente alterados, en función del momento del curso en el que nos encontremos y características de los contenidos a desarrollar.

Lo más destacado durante este periodo será:

- Continuación con la elaboración de los casos prácticos guiados que se encuentran en la plataforma Moodle Centros.
- Entrega de las tareas en tiempo y forma establecidos.
- Realización de pruebas evaluables y/o exámenes a través de cámara y advirtiendo de que serán grabados.
- Obligación de asistir a las clases con video-conferencia.

Se considerará "Trabajo de clase" el realizado en casa y entregado en la plataforma Moodle Centros.

G) RECURSOS MATERIALES Y DIDÁCTICOS

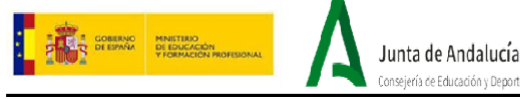

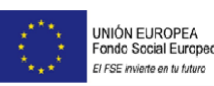

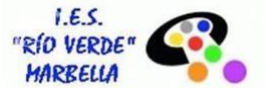

Los materiales y recursos didácticos que se utilizaran para impartir este módulo son:

- Aula de informática en entorno de red.
- Ordenadores que tengan instalado: o El sistema operativo Windows.
	- El paquete ofimático Office 2010 (como mínimo con la instalación completa, tipo "Ejecutar todo desde mi PC" de Word, Excel, Access, PowerPoint).
	- El paquete ofimático OpenOffice.org (opcional porque puede descargarse e instalarse como actividad de aula).
	- Aplicación informática on-line para Operatoria de Teclados: Equaltic. o Gimp. o Windows MovieMaker 2.6 ó 6.0 ó similares (versiones antiguas). o Windows Live MovieMaker.
	- Stoik Video Converter o DVD Maker.
	- Opcionalmente el programa Audacity o cualquier otro para la edición de audio, como Nero Wave Editor, con el fin de editar audio para presentaciones o vídeo.
- Apuntes proporcionados por el profesor.
- Libro de texto recomendado: editorial Paraninfo.
- Otros manuales del departamento: editoriales Mc Graw Hill y Editex.
- Pizarra.
- Proyector.
- Moodle Centros.

Se les puede recomendar a los estudiantes el uso de un manual de referencia (*Paraninfo)*, para el trabajo tanto en clase como en casa y que sirva consulta en el aula, de modo que puedan seguir las explicaciones de clase y realizar las tareas propuestas. Dicho manual también les servirá para buscar por sí mismos soluciones a los problemas que les surjan antes de solicitar ayuda externa, ya que eso les forjará en la autonomía y les aportará experiencia de cara al módulo de Formación en Centros de Trabajo.

Contarán con casos prácticos guiados y vídeos explicativos (de elaboración propia) en la plataforma Moodle Centros.

#### H) PROGRAMA DE ACTIVIDADES EXTRAESCOLARES Y COMPLEMENTARIAS

Las actividades que podrían llevarse a cabo y que afectan de manera directa al módulo Ofimática y Proceso de la Información son las siguientes:

- 1) Conferencia "Educación Financiera", para todos los CCFF (y Bachillerato) en 2 sesiones, mañana y tarde.
- 2) Asistencia a la Feria de Empleo y Emprendimiento organizada por el Ayuntamiento de Marbella: todo el alumnado.
- 3) Visita la Feria de Empleo en el Palacio de Congreso de Málaga, Asistencia a la dirección y Administración y Finanzas de tarde.

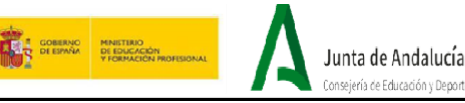

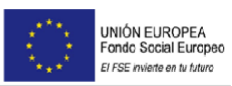

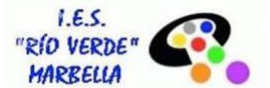

#### ESTRATEGIAS Y ACTIVIDADES DE LECTURA, ESCRITURA Y EXPRESIÓN ORAL.

La ortografía, expresión escrita, la expresión oral y la presentación de trabajos serán valoradas y calificadas de acuerdo con lo recogido en el Proyecto Lingüístico de Centro:

#### **ORTOGRAFÍA.**

En todos los módulos, en cada actividad que se realice por escrito se revisará la ortografía y se penalizará descontando en la calificación **0,2 puntos por cada falta de ortografía y 0.10 por cada tilde**, siendo la penalización máxima en la calificación de 2 puntos

En la corrección se indicará explícitamente una valoración de la ortografía reflejando la penalización aplicada. Puede eliminarse la penalización si se observa mejora por ausencia de faltas de ortografía en actividades posteriores.

En las reuniones de equipos educativos se informará de los problemas de ortografía detectados para cada alumno/a y se valorará la posibilidad de actuaciones correctoras en el caso de alumnos/as con problemas de ortografía generalizados. En este caso se eliminan las penalizaciones y se aplican medidas correctoras coordinadas por el profesor o profesora de Lengua Española.

#### **EXPRESIÓN ESCRITA.**

La expresión escrita debe ser valorada en todos los módulos, observando coherencia gramatical, expresiones no reiterativas, uso correcto de vocabulario variado y específico de cada área.

En las reuniones de equipos educativos se informará de los problemas de expresión escrita detectados para cada alumno/a y se valorará la posibilidad de actuaciones correctoras en el caso de alumnos/as con problemas de expresión escrita generalizados.

#### **EXPRESIÓN ORAL.**

La expresión oral debe ser valorada en todos los módulos observando coherencia gramatical, expresiones no reiterativas, uso correcto de vocabulario variado y específico de cada módulo.

En las reuniones de equipos educativos se informará de los problemas de expresión oral detectados para cada alumno/a y se valorará la posibilidad de actuaciones correctoras en el caso de alumnos/as con problemas de expresión escrita generalizados.

#### J) TRABAJOS MONOGRÁFICOS E INTERDISCIPLINARES

#### **PRESENTACIÓN DE TRABAJOS.**

Las normas de presentación de trabajos escritos en cualquier área serán las siguientes:

 Todos los trabajos tendrán un título y/o portada indicando el trimestre al que pertenece.

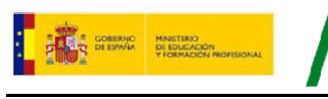

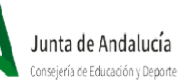

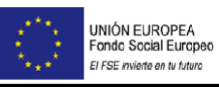

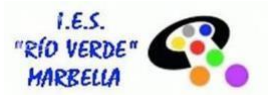

- Los márgenes deben ser respetados.
- Debe respetarse la separación entre párrafos.
- La presentación debe ser pulcra y ordenada.
- Deben incluirse referencias bibliográficas y de fuentes de información utilizadas.
- La presentación según estas normasserá valorada con un máximo de hasta dos puntos de la calificación final del trabajo.

### K) SEGUIMIENTO Y EVALUACIÓN DE LA PROGRAMACIÓN

Se atiende a lo establecido por el Departamento. Además, se enviará un cuestionario al alumnado, al finalizar el curso académico, que nos permitirá mejorar nuestra actuación docente:

#### **Curso académico: Aula: Grupo:**

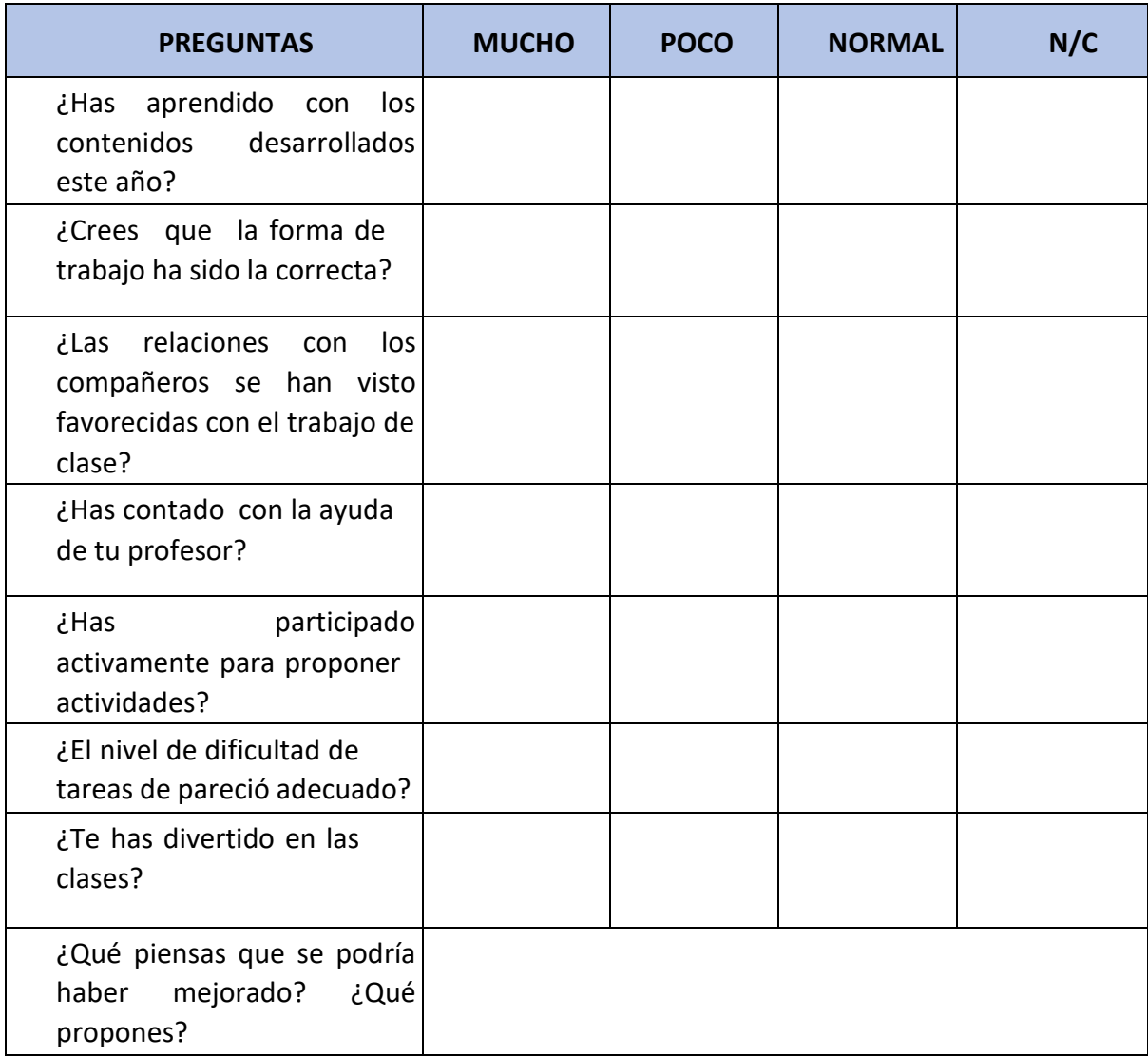

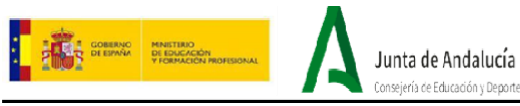

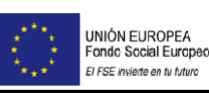

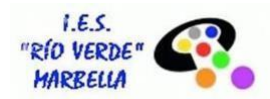

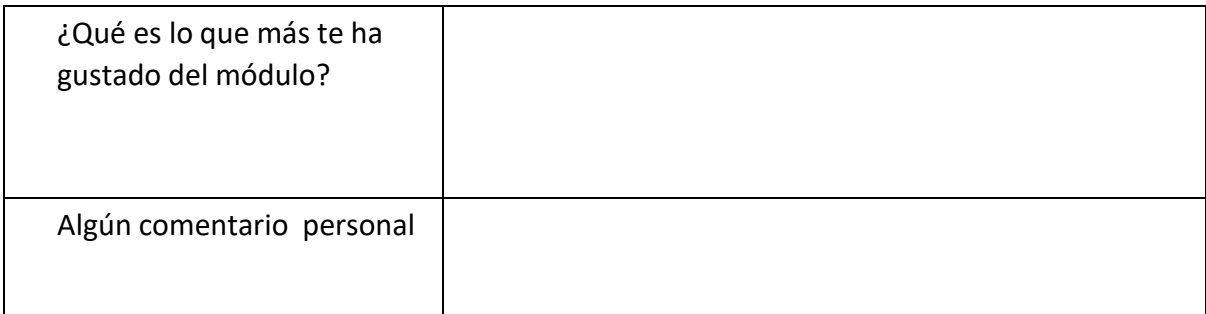

Tabla 7. Encuesta al alumnado.

### **PROGRAMACIONES DIDÁCTICAS**

Por otro lado, decir que la presente programación no es estática. Por el contrario, se trata de un documento flexible y susceptible de modificaciones y mejoras. En cualquier momento del curso, y especialmente al final de cada trimestre (cuando se obtienen conclusiones) la programación podrá ser revisada y modificada para adaptarse mejor a las características del alumnado de este curso.